In[1]:=  $\|$  a Out $[1]=$  a In[2]:= **ξ0[R\_] = 0**  $\xi$ **1**  $[R_$   $] = \frac{1 + \text{Sqrt}[1 - 4(1 - R)]}{4}$ **2 ξ2[R\_] =**  $1 - \text{Sqrt} [1 - 4 (1 - R)]$ **2** Out[2]= 0 Out[3]=  $\frac{1}{2} \left( 1 + \sqrt{1 - 4 (1 - R)} \right)$ Out[4]=  $\frac{1}{2} \left( 1 - \sqrt{1 - 4 (1 - R)} \right)$  $\ln[5] = \texttt{Plot}[\,\{\texttt{Re}\,[\,\xi 0\,[\,r\,]\,]\,,\ \ \texttt{Re}\,[\,\xi 1\,[\,r\,]\,]\,,\ \ \texttt{Re}\,[\,\xi 2\,[\,r\,]\,]\,\},\ \ \{\texttt{r}\,,\,\texttt{0}\,,\,\texttt{2}\}\,,$ **Frame → True, FrameLabel → {"R", "Re[ξ]"}, PlotStyle → Dashed]**

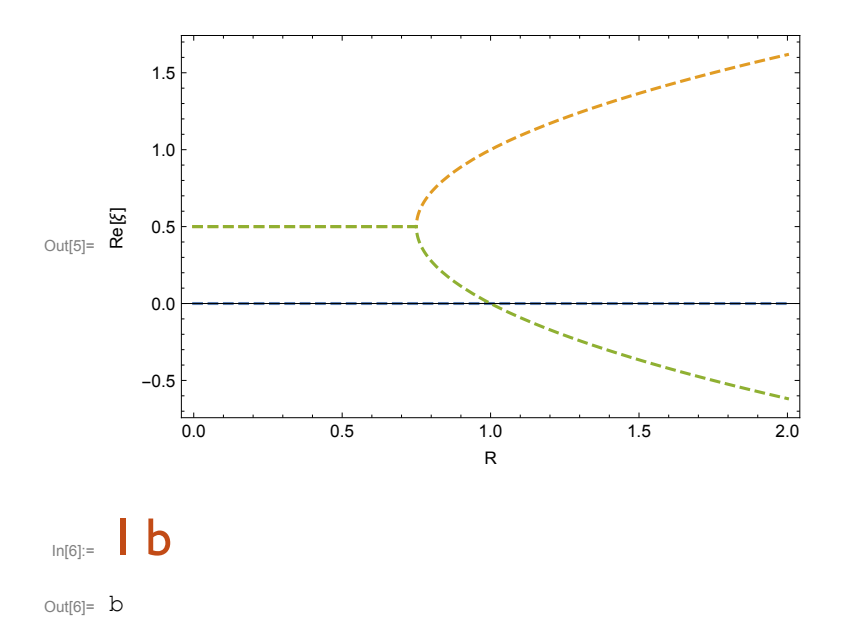

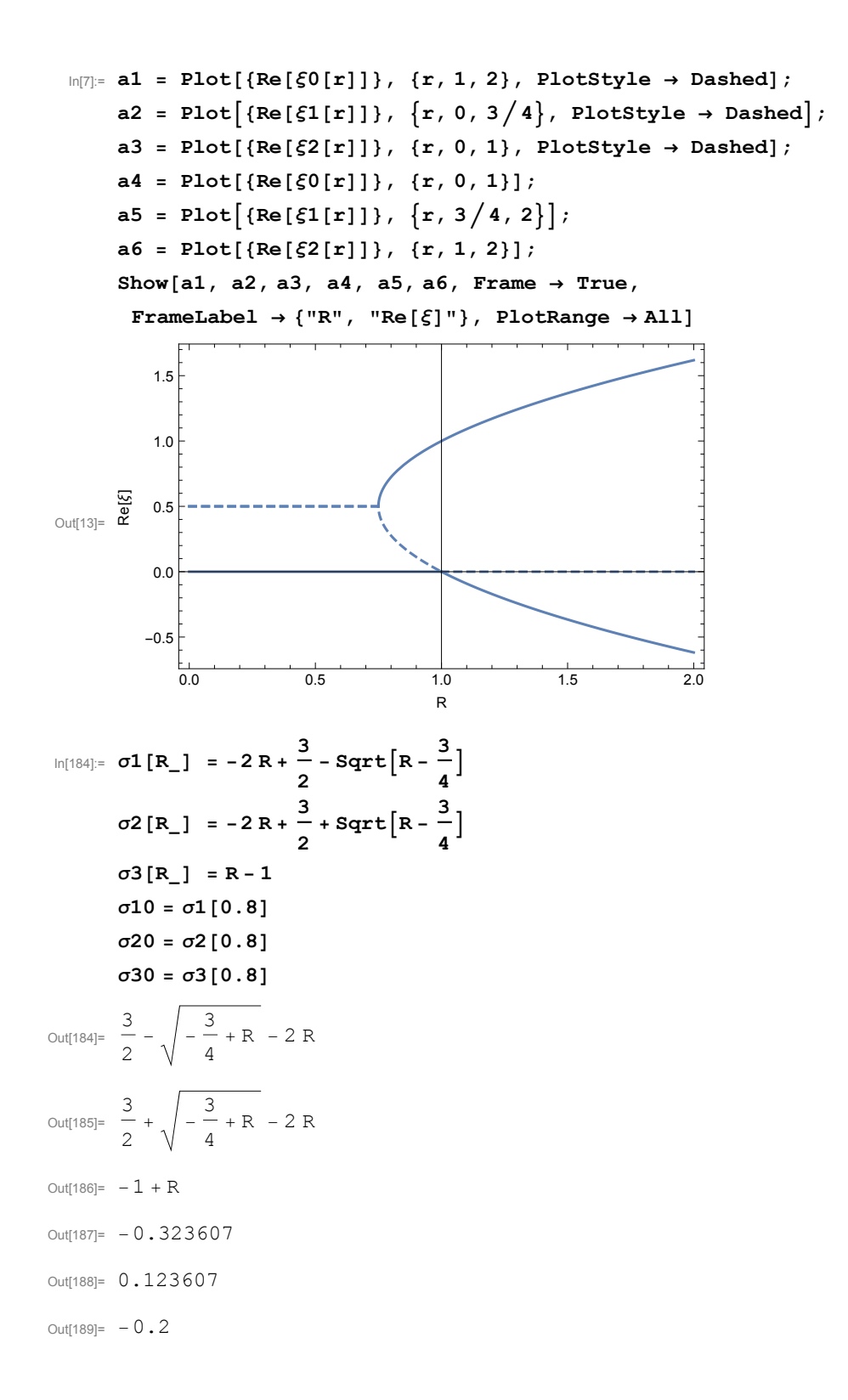

## $|c|$

0.0

0.2

```
In[15]:= f1[tfix_] := ξ[tfix] /.
        NDSolve[\{\xi' [t] = (0.8 - 1) * \xi[t] + \xi[t]^2 - \xi[t]^3, \xi[0] = 0.2764\}, \xi, \{t, 0, 100\}]f2[tfix] := \xi[tfix] /. NDSolve
          \{ \xi' [t] = (0.8 - 1) * \xi[t] + \xi[t]^2 - \xi[t]^3, \xi[0] = 0.2763 \}, \xi, \{t, 0, 100\}f3[tfix] := \xi[tfix] /. NDSolve[\xi'[t] = (0.8-1) * \xi[t] + \xi[t]^2 - \xi[t]^3, \xi[0] = 0.72],ξ, {t, 0, 100}
     f4[tfix] := \xi[tfix] /. NDSolve[\xi'[t] = (0.8-1) * \xi[t] + \xi[t]^2 - \xi[t]^3, \xi[0] = 0.74,ξ, {t, 0, 100}
In[19]:= f4[0]
Out[19]= {0.74}
In[20]:= b1 = Plot[Evaluate[f1[t], {t, 0, 100}]];
     b2 = Plot[Evaluate[f2[t], {t, 0, 100}]];
     b3 = Plot[Evaluate[f3[t], {t, 0, 100}]];
     b4 = Plot[Evaluate[f4[t], {t, 0, 100}]];
     Show[b1, b2, b3, b4, Frame → True, FrameLabel → {"t", "ξ(t)"}, PlotRange → All]
\overbrace{\text{Out}[24]}^{\text{out}}0.4
        0.6
```
0 20 40 60 80 100

t

```
In[25]:= c1 = Plot[Evaluate[Abs[f1[t] - 0.2764], {t, 0, 100}]];
    c2 = Plot[Evaluate[Abs[f2[t] - 0.2764], {t, 0, 100}]];
    c3 = Plot[Evaluate[Abs[f3[t] - 0.7236], {t, 0, 100}]];
    c4 = Plot[Evaluate[Abs[f4[t] - 0.7236], {t, 0, 100}]];
```
**Show[c1, c2, c3, c4, Frame → True, FrameLabel → {"t", "ξ(t)"}, PlotRange → All]**

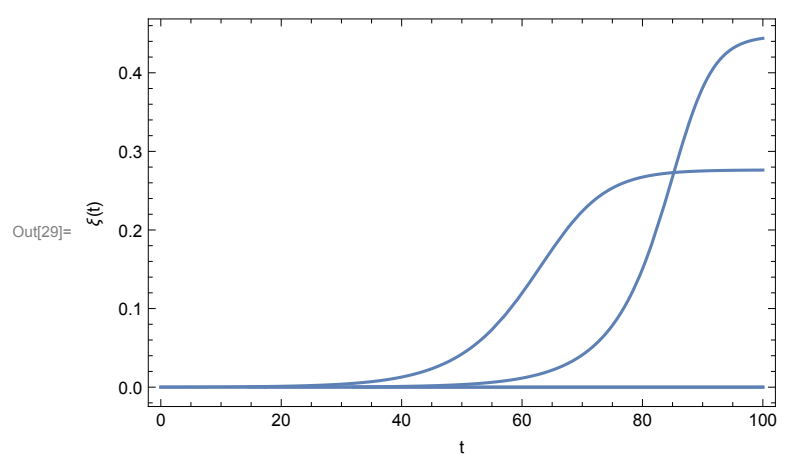

```
In[30]:=
```

```
In[130]:= f11[td2_] :=
       D[Log[PiecewiseExpand[Abs[f1[t] - 0.2763], f1[t] - 0.2763 \in Reals]], t] /. t \rightarrow td2f22[td2_] :=
       \texttt{D[Log[PiecewiseExpand[Abs[f2[t]-0.2764], f2[t]-0.2764 \in Reals]], t] // . t \rightarrow td2}f33[td3_] :=
       D[Log[PiecewiseExpand[Abs[f3[t]-0.7237], f3[t]-0.7237 \in Reals]], t] /. t \rightarrow td3
     f44[td4_] :=
       \texttt{D[Log[PiecewiseExpand[Abs[fg][t]-0.7236], f4[t]-0.7236 \in Reals]], t] //. t \rightarrow td4}
```
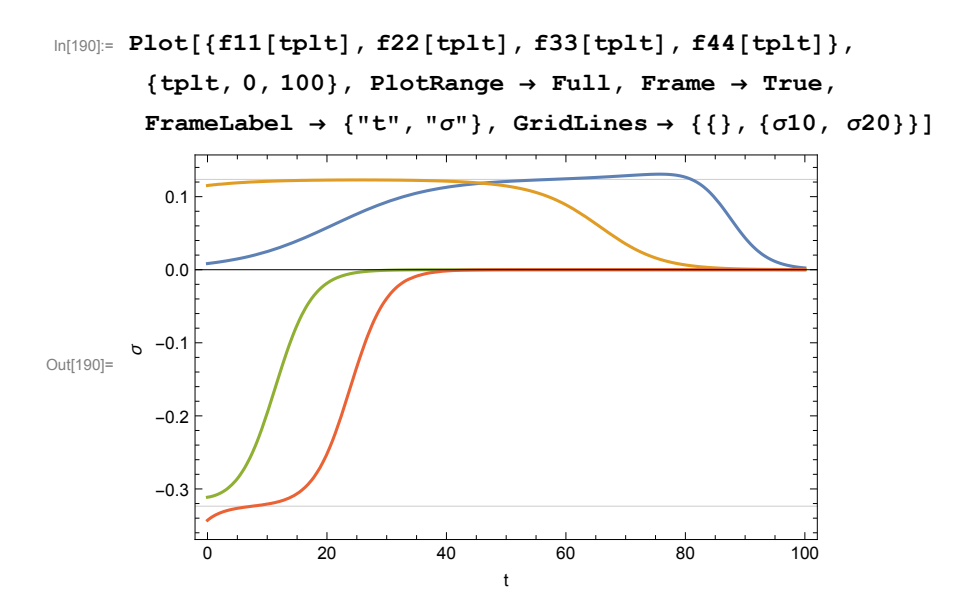